### Analyse des séries temporelles avec R

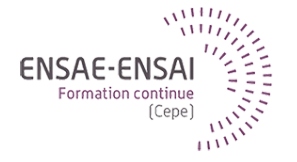

### 3 - Décomposition d'une série temporelle

Alain Quartier-la-Tente Insee

- **1. [Schéma de décomposition](#page-4-0)**
- **2. [STL](#page-9-0)**
- **3. [X-13-ARIMA et TRAMO-SEATS](#page-14-0)**
- **4. [Conclusion](#page-32-0)**

**3 - Décomposition d'une série temporelle 1 / 32**

### Objectifs de cette séquence

Présenter les principales méthodes de décomposition

Pourquoi désaisonnaliser une série ?

Quelles sont les principales méthodes décomposition ?

Quelles sont les différents schémas de décomposition ?

### <span id="page-4-0"></span>Sommaire

#### **1. [Schéma de décomposition](#page-4-0)**

#### **2. [STL](#page-9-0)**

#### **3. [X-13-ARIMA et TRAMO-SEATS](#page-14-0)**

#### **4. [Conclusion](#page-32-0)**

### Rappels sur les différentes composantes

- Tendance-cycle : évolution de moyen/long terme de la série  $(TC_t)$  $\bullet$  tendance et cycle estimés conjointement : évite problèmes de définition (limite entre cycles courts et longs ?) et difficultés sur séries courtes
- Saisonnalité et autres effets de calendrier (jours ouvrables, fêtes mobiles, etc.)  $S_t$
- Irrégulier : composante d'erreur (idéalement faible)  $I_t$

### Rappels sur les différentes composantes

- Tendance-cycle : évolution de moyen/long terme de la série  $(TC_t)$  $\bullet$  tendance et cycle estimés conjointement : évite problèmes de définition (limite entre cycles courts et longs ?) et difficultés sur séries courtes
- Saisonnalité et autres effets de calendrier (jours ouvrables, fêtes mobiles, etc.)  $S_t$
- Irrégulier : composante d'erreur (idéalement faible)  $I_t$

Objectif de la désaisonnalisation : enlever  $S_t$  pour mieux analyser le signal conjoncturel et faire des comparaisons temporelles/spatiales

### Rappels sur les différentes composantes

- Tendance-cycle : évolution de moyen/long terme de la série  $(TC_t)$  $\bullet$  tendance et cycle estimés conjointement : évite problèmes de définition (limite entre cycles courts et longs ?) et difficultés sur séries courtes
- Saisonnalité et autres effets de calendrier (jours ouvrables, fêtes mobiles, etc.)  $S_t$
- Irrégulier : composante d'erreur (idéalement faible)  $I_t$

Objectif de la désaisonnalisation : enlever  $S_t$  pour mieux analyser le signal conjoncturel et faire des comparaisons temporelles/spatiales

 $Y_t = f(S_t, \mathcal{TC}_t, I_t)$  : quelle relation entre les différentes composantes ?

### Les différents schémas de décomposition

• Schéma additif :

$$
X_t = TC_t + S_t + I_t
$$

• Schéma multiplicatif :

$$
X_t = TC_t \times S_t \times I_t
$$

• Schéma pseudo-additif (, suppose) :

$$
X_t = TC_t \times (S_t + I_t - 1)
$$

**O** lorsque certains mois ont des valeurs très faibles, suppose saisonnalité et irrégulier indépendants

• Schéma log-additif :

$$
\log(X_t) = \log(TC_t) + \log(S_t) + \log(I_t)
$$

### <span id="page-9-0"></span>Sommaire

**1. [Schéma de décomposition](#page-4-0)**

### **2. [STL](#page-9-0)**

**3. [X-13-ARIMA et TRAMO-SEATS](#page-14-0)**

#### **4. [Conclusion](#page-32-0)**

**[STL](#page-9-0)**

## Seasonal and Trend decomposition using Loess (STL)

Application successive de Loess (régression locale robuste) et de moyennes mobiles

Avantages :

- Applicable sur toutes les fréquences
- Robuste aux points atypiques

Inconvénients :

- Pas de choix automatique du schéma de décomposition
- Pas de correction de jours ouvrables
- Pas de choix automatique des paramètres (longueur des filtres à spécifier)

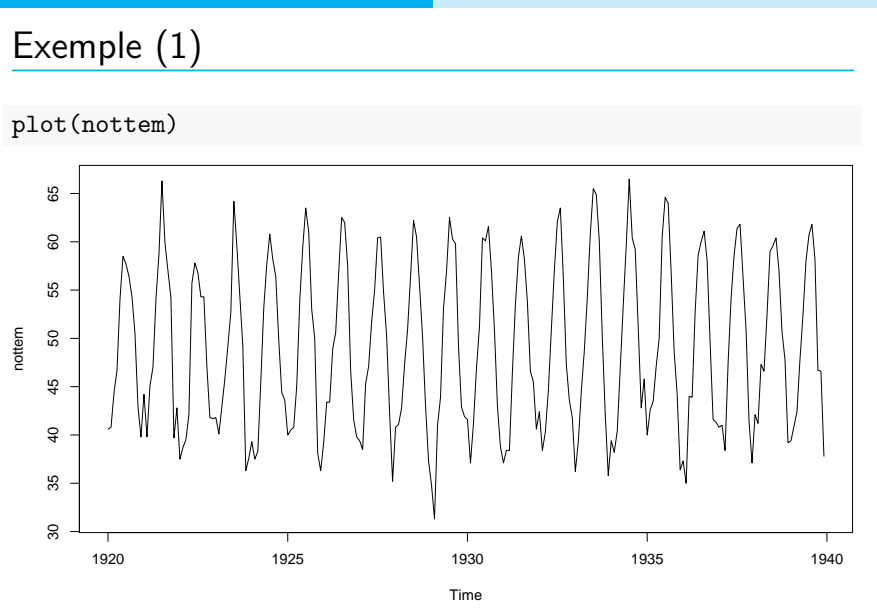

### Exemple (2)

plot(stl(nottem, s.window = 7))

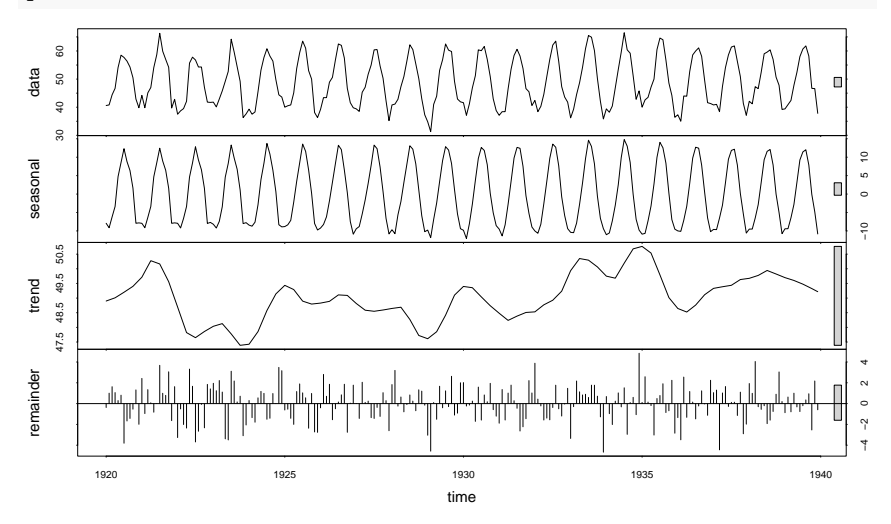

**3 - Décomposition d'une série temporelle 10 / 32**

**[STL](#page-9-0)**

### Exemple (3) : autoplot

library(forecast) stl(nottem, s.window = 7) %>% autoplot()

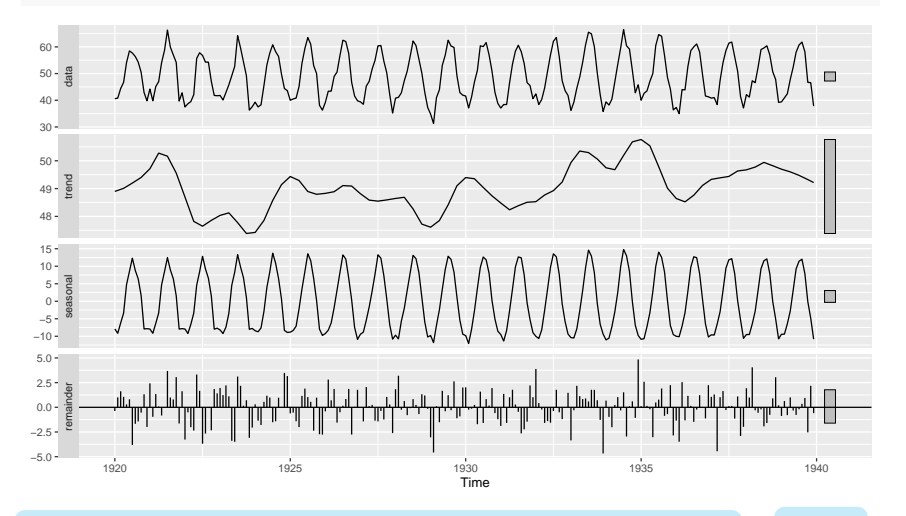

**3 - Décomposition d'une série temporelle 11 / 32**

### <span id="page-14-0"></span>Sommaire

- **1. [Schéma de décomposition](#page-4-0)**
- **2. [STL](#page-9-0)**

### **3. [X-13-ARIMA et TRAMO-SEATS](#page-14-0)**

**4. [Conclusion](#page-32-0)**

**3 - Décomposition d'une série temporelle 12 / 32**

### Méthodes utilisées dans les INS

Dans les INS, les méthodes principalement utilisées sont X-13-ARIMA et TRAMO-SEATS :

- Méthodes recommandées par Eurostat
- Permettent de faire des CJO et de prendre en compte les spécificités calendaires
- Choix automatique du schéma de décomposition (additive ou multiplicatif)
- Prise en compte de différents types de ruptures
- Applicables que sur des séries au plus mensuelles (travaux en cours pour étendre ces méthodes)

### Désaisonnalisation en deux modèles

- 1. Linéarisation de la série : correction des points aberrants, des ruptures et des effets calendriers par un modèle RegARIMA
- 2. Décomposition de la série linéarisée : par une méthode non-paramétrique (X-11, application successive de moyennes mobiles) ou paramétrique (SEATS)

### Les principaux types d'outliers

#### **Choc ponctuel**

Additive outlier (AO) Affecte l'Irrégulier

#### **Changement de niveau**

Level Shift (LS) Affecte la Tendance

**Changement de niveau transitoire**

Transitory Change (TC) Affecte l'Irrégulier

#### **Rupture de profil saisonnier** Seasonal Outlier (SO)

Affecte la Composante Saisonnière

### Package à utiliser

Pour X-13ARIMA deux packages peuvent être utilisés :

- seasonal basé sur les programmes du Census Bureau
- RJDemetra basé sur les JDemetra+ (logiciel recommandé par Eurostat)

TRAMO-SEATS : uniquement implémenté dans RJDemetra

**[X-13-ARIMA et TRAMO-SEATS](#page-14-0)**

### Comparaison des performances (1)

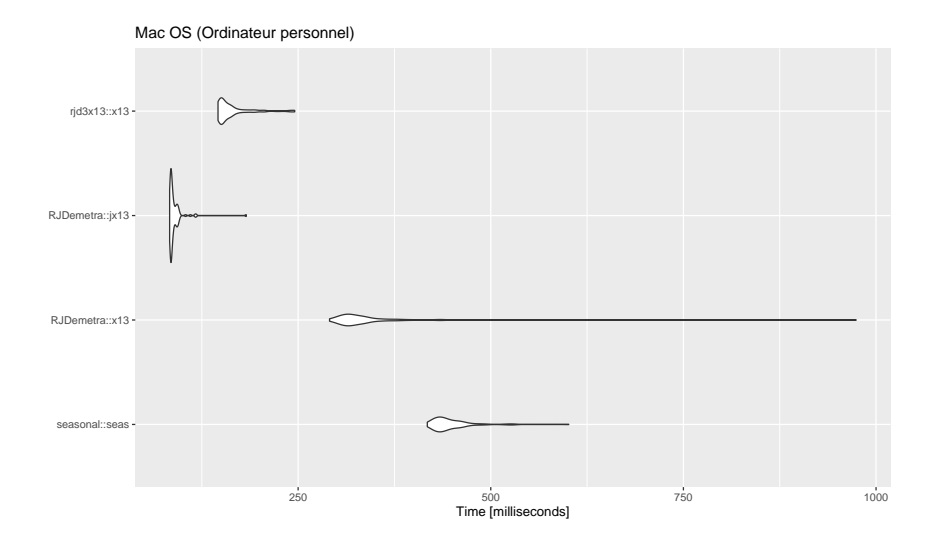

**3 - Décomposition d'une série temporelle 17 / 32**

**[X-13-ARIMA et TRAMO-SEATS](#page-14-0)**

### Comparaison des performances (2)

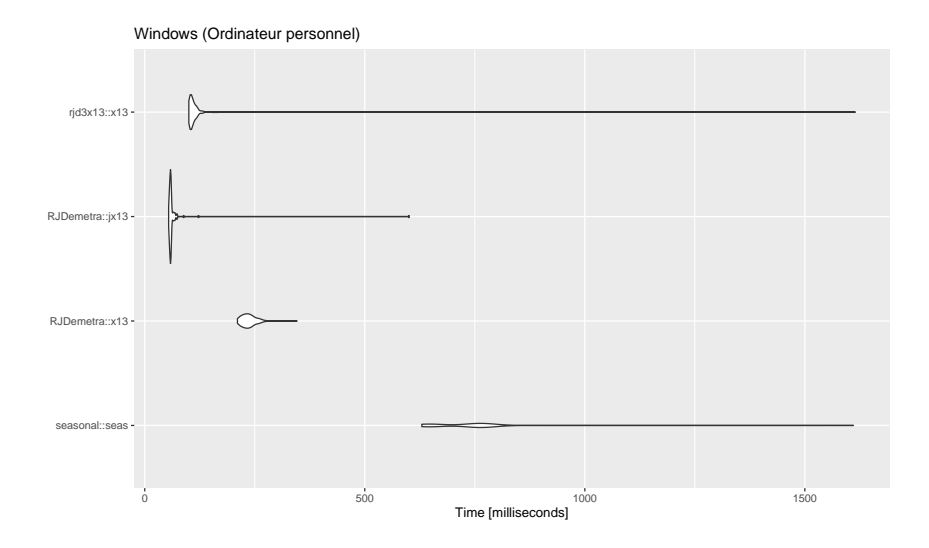

### Spécifications de base

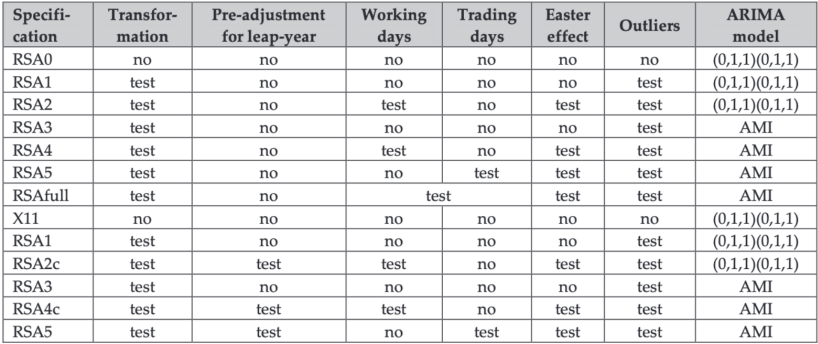

Paramètre spec dans RJDemetra::x13() et RJDemetra::tramoseats()

### Exemple

library(RJDemetra);library(ggdemetra);autoplot(x13(nottem))

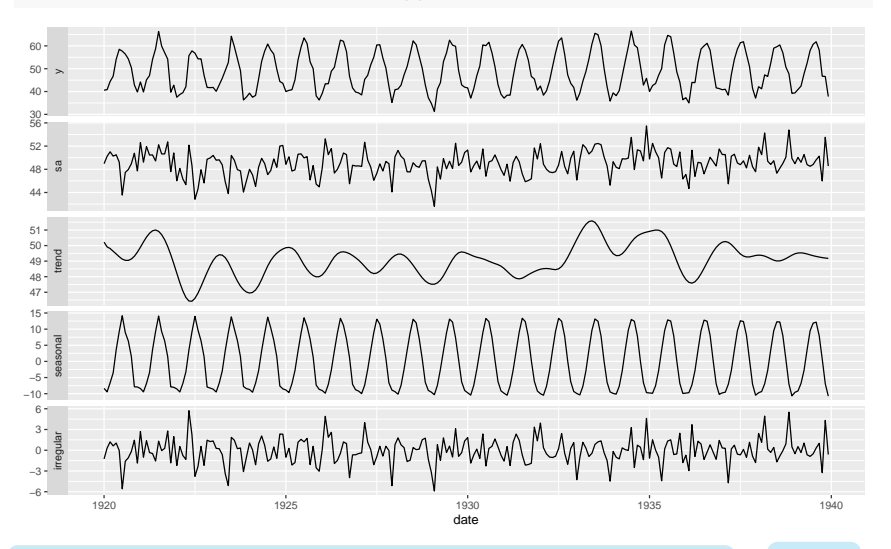

**3 - Décomposition d'une série temporelle 20 / 32**

### Exemple (1)

#### autoplot(ipi\_c\_eu[,"IT"])

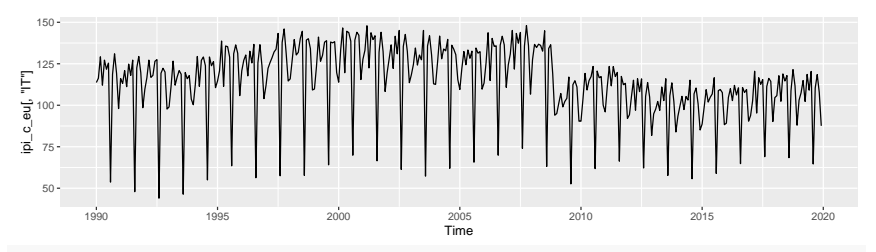

 $mod = x13(ipi_c.eu[, "IT"])$ 

*# Pre-ajustement : donne des informations sur le schéma de décomposition # (log ou non), sur la CJO, les points atypiques et le modèle ARIMA* mod\$regarima

# Exemple (2)

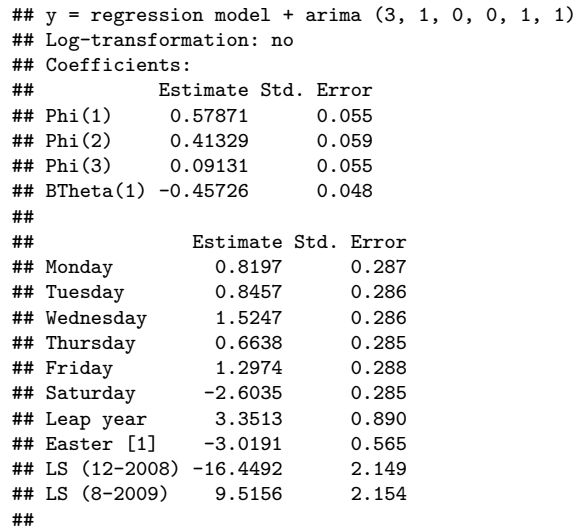

### Exemple (3)

#### ##

```
## Residual standard error: 3.023 on 332 degrees of freedom
## Log likelihood = -877.9, aic = 1786 aicc = 1787, bic(corrected for length)
```
*# Informations sur la décomposition (non traitée dans ce cours)* mod\$decomposition

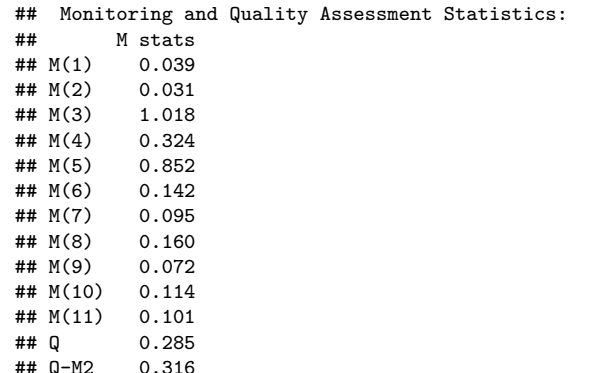

### Exemple (4)

## ## Final filters: ## Seasonal filter: 3x5 ## Trend filter: 13 terms Henderson moving average *# Séries finales estimées :* mod\$final

## Last observed values

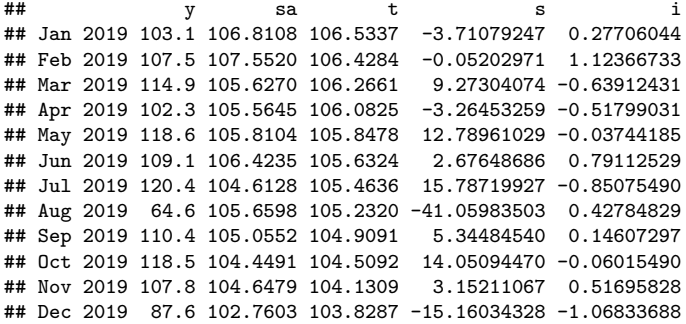

# Exemple (5)

#### ##

## Forecasts:

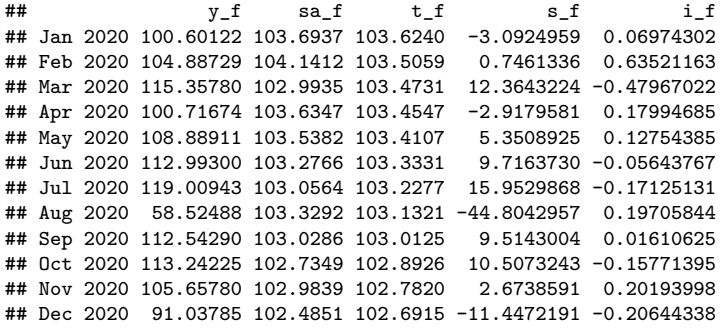

*# Diagnostics sur la désaisonnalisation* mod\$diagnostics

# Exemple (6)

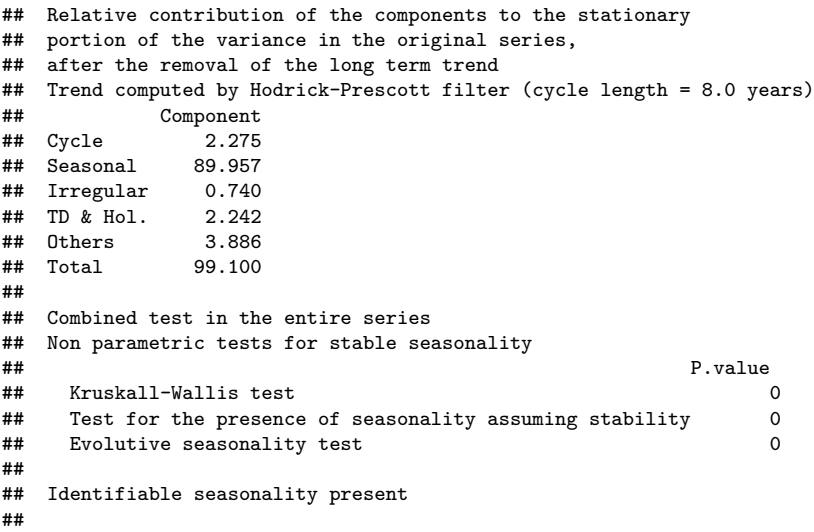

### Exemple (7)

```
## Residual seasonality tests
## P.value
## qs test on sa 0.085
## as test on i
## f-test on sa (seasonal dummies) 0.542
## f-test on i (seasonal dummies) 0.254
## Residual seasonality (entire series)
## Residual seasonality (last 3 years) 0.999
## f-test on sa (td)\# f-test on i (td) 0.997
```
*# Pour tracer les coefficients saisonniers (hors CJO) et irrégulier* plot(mod\$decomposition)

## Exemple (8)

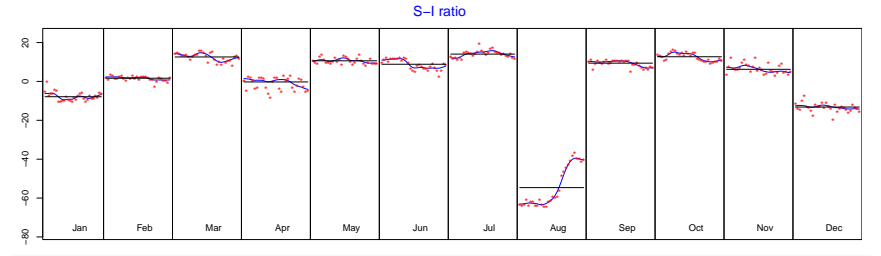

ggmonthplot(ggdemetra::seasonal(mod)) Index Index *# Coefficients saisonniers + CJO : plus erratiques*

**3 - Décomposition d'une série temporelle 28 / 32**

## Exemple (9)

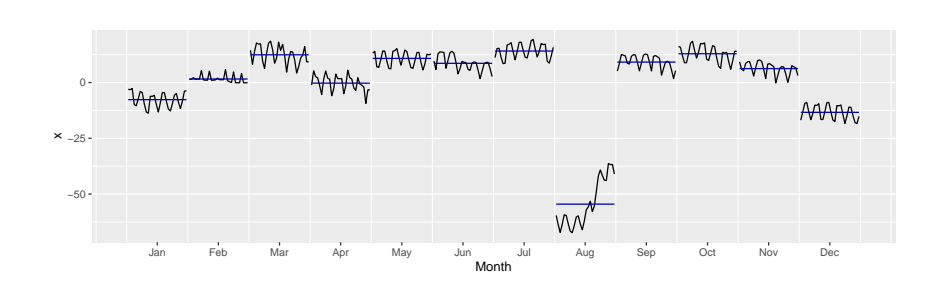

### <span id="page-32-0"></span>Sommaire

- **1. [Schéma de décomposition](#page-4-0)**
- **2. [STL](#page-9-0)**
- **3. [X-13-ARIMA et TRAMO-SEATS](#page-14-0)**
- **4. [Conclusion](#page-32-0)**

### Conclusion

- La désaisonnalisation permet de faire des comparaisons temporelles et spatiales
- Plusieurs schémas de décomposition possibles en fonction des relations entre les composantes :
	- Additif :  $X_t = TC_t + S_t + I_t$  saisonnalité et irrégulier indépendant du niveau
	- Multiplicatif :  $X_t = TC_t \times S_t \times I_t$  saisonnalité et irrégulier proportionnels au niveau

### Bibliographie

Hyndman, R.J., & Athanasopoulos, G. (2018) Forecasting : principles and practice, 2nd edition, OTexts : Melbourne, Australia. OTexts.com/fpp2. Accessed on nov. 2022.